## АЛЬТЕРНАТИВНЫЙ РАСЧЁТ РЕЗЬБЫ ДЛЯ УПРАВЛЯЮЩИХ ПРОГРАММ **СТАНКОВ С ЧПУ.**

*Е.Н. Петровский, старший преподаватель,* Томский политехнический университет, 634050, г. Томск, пр. Ленина, 30 *тел.* (3822)-606-389 **E-mail: [petrovskiy@tpu.ru](mailto:petrovskiy@tpu.ru)**

**При обработке резьбы на некоторых изделиях, например, на зубных имплантатах, требуется трудоёмкое программирование управляющей программы, т.к. там используется резьба не с постоянным шагом (рис. 1), а цепочка резьб: сначала идёт резьба на цилиндрической поверхности, затем на конической, затем на поверхности сложной формы и т.д. (рис. 2). Шаг резьбы может быть разный, как и другие параметры резьбы на каждом участке.**

**Поэтому предложена программа для упрощения составления управляющей программы для таких операций. Обработка выполняется фасонной дисковой фрезой малого диаметра или резьбовым резцом как на наружной, так и на внутренней поверхности (рис. 3).**

**Программа была разработана на более высоком уровне программирования на языке Phton (рис. 4).**

**Для составления исходных данных резьбы задаётся её диаметр, шаг, профиль поверхности, на которой требуется нарезать резьбу. После этого предлагаемая программа составляет управляющую программу, которая вводится на станке с ЧПУ.**

**Особенность программы является простота формирования управляющей программы и возможность быстрой её коррекции при необходимости.**

**На составление управляющей программы для станка с ЧПУ требуется не более минуты. Всё очень просто!**

**Рис. 4. Пример программы на языке Phton**

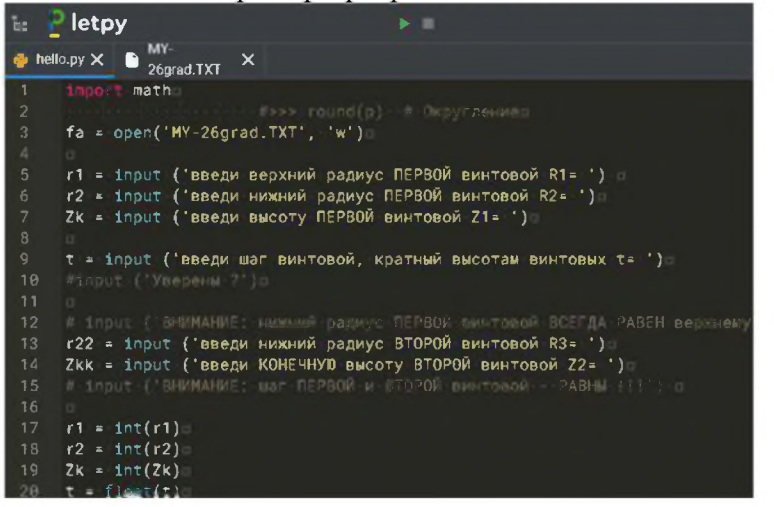

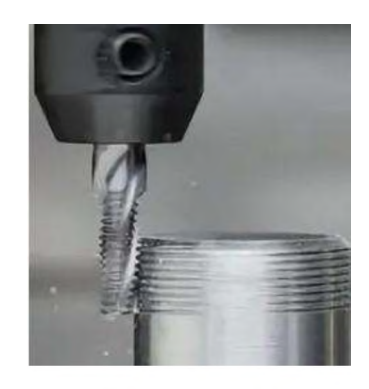

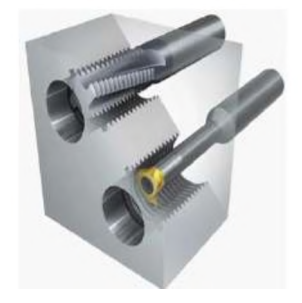

Рис. 3. Нарезание внутренней резьбы фрезой и резьбовым резцом

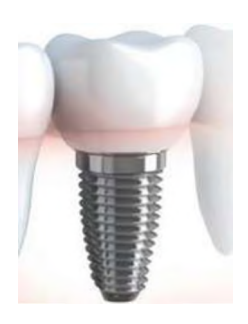

Рис. 2. Цепочка резьб на зубном имплантате